<span id="page-0-0"></span>E1. (Idoeta & Capuano, 6.5.2) Em função dos sinais aplicados, determine a forma de onda da saída Q para o flip-flop da figura 6.76 (o flip-flop é sensível à borda de descida!). As entradas PR' e CLR' agem sobre as saídas Q e Q' assíncronamente: PR' = 0 causa um *preset* (Q=1) e CLR' = 0 causa um *clear* (Q=0).

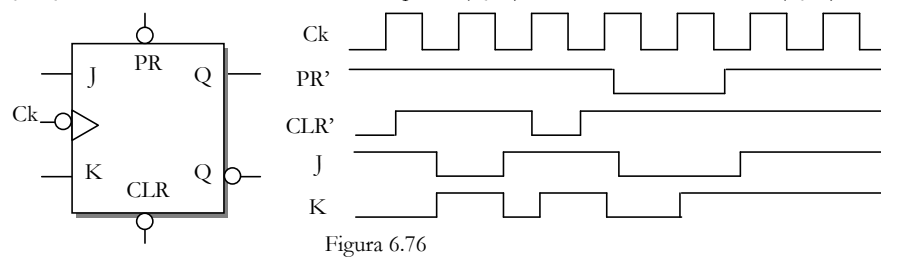

E2. A figura FE2 mostra um flip-flop D com entradas "Clock Enable" (CE=0 desabilita o clock) e "Reset Síncrono" (RST=1 faz Q=0 sincronamente com o clock). Construa esse flip-flop usando um flip-flop D e portas lógicas.

E3. O estudante principiante apresentou o circuito da figura FE3a como resposta para o exercício E2. Desenhe os sinais C, D e Q do flip-flop para as entradas mostradas na figura FE3b e mostre que o circuito tem um erro que indica o estudante deveria assistir mais às aulas. Você pode também simular esse circuito e o anterior em Verilog e comparar com os resultados. Veja os exemplos n[o eDisciplinas.](https://edisciplinas.usp.br/pluginfile.php/4652430/mod_assign/intro/VerilogExemplos_2019.pdf)

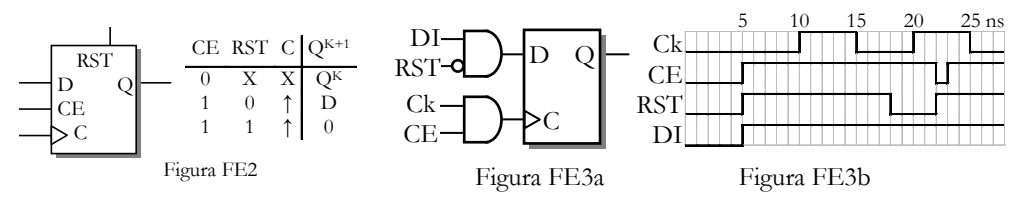

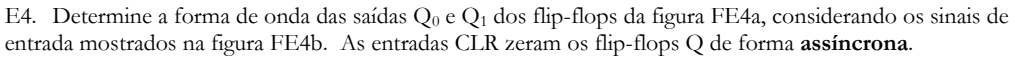

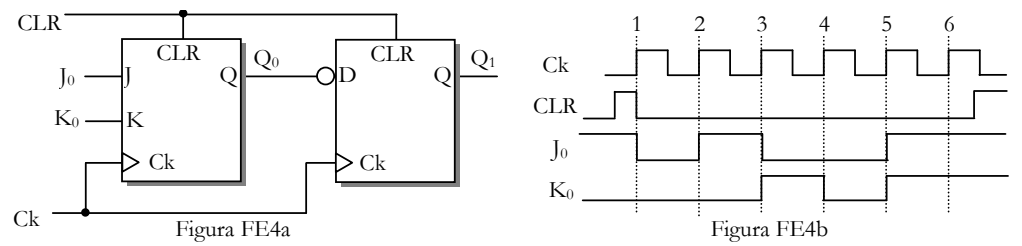

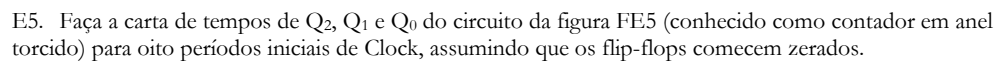

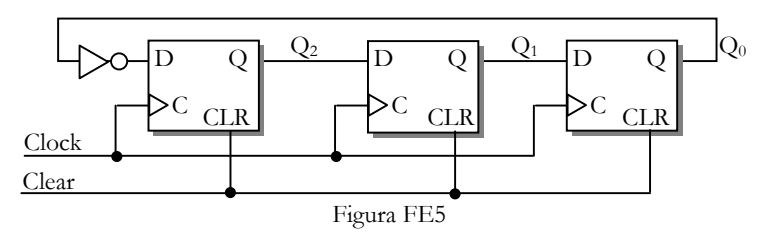

E6. Dado o circuito da figura FE6a, determine a forma de onda dos sinais  $Q_0$  e  $Q_1$  e da saída Z, considerando os sinais de entrada da figura FE6b. O que este circuito faz?

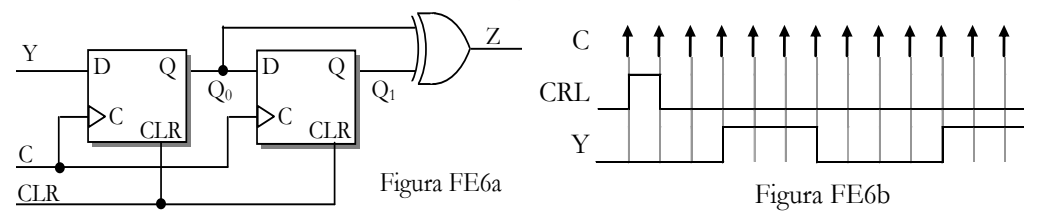

E7. Usando flip-flops JK e portas lógicas adicionais, construa um contador síncrono de quatro bits com entrada de *enable* (En) e saída *ripple carry* (RC), onde En = 1 habilita a contagem e RC = 1 quando o contador se encontra habilitado e a contagem atinge o máximo.

E8. A figura FE8 mostra um contador progressivo-regressivo (*up-down*) de 3 bits. A entrada E (*Enable*) habilita a contagem quando em 1. A contagem é regressiva quando  $U = 0$  e progressiva quando  $U = 1$ . Projete esse contador na forma de uma máquina Moore usando flip-flops D. Nota: o contador pode ser entendido como máquina de estados em que a saída é o próprio estado atual codificado em binário – ou seja, estado  $0 = 000$ , estado  $1 = 001$ , estado  $2 = 010$ , etc.

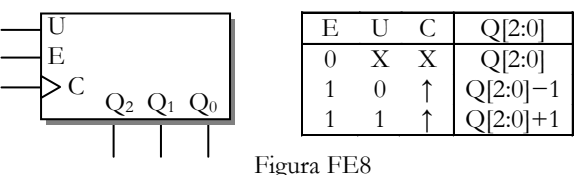

Algumas respostas

[E1\)](#page-0-0) Q=0 nas bordas de clock 2, 3 e 6; Q=1 nas demais e assincronamente entre os clocks 3 e 4. E2)  $D = CE'.O + CE.RST'.D$ 

E3) Em t=23 ns, aparece uma borda em C e Q vai a um.

E4) Ambos indefinidos até 1a. subida de CLR e vão a zero assincronamente no final. Q0=1 após Ck 3 e 6; Q0=0 após demais bordas. Q1=1 após Ck 2, 3 e 5; Q1=0 após demais bordas.

E5) Q[2:0]:  $000 - 100 - 110 - 111 - 011$  ...

E6)  $Q_0^k = Y^{k-1}$ ,  $Q_1^k = Y^{k-2} \rightarrow Z = 1$  quando  $Y^{k-1} \neq Y^{k-2}$  (Y mudou entre dois clocks).

 $E7$  $J_0=K_0=CE$ ;  $J_1=K_1=CE.Q_0$ ;  $J_2=K_2=CE.Q_0$ . $Q_1$ ; ... RC=CE. $Q_0$ . $Q_1$ . $Q_2$ . $Q_3$ 

E8)  $D_0 = E' \cdot Q_0 + E \cdot Q_0$ ;  $D_i = E' \cdot Q_i + E \cdot Q_i \cdot (U' \cdot Q_{i-1} \cdot Q_{i-2} \dots Q_0' + U \cdot Q_{i-1} \cdot Q_{i-2} \dots Q_0)$   $p / 0 \le i \le n$ ;